## **Cómo hacer un cuaderno: Codificación estímulo PISA de Matemáticas Recurso didáctico de aritmética y álgebra**

## **CÓMO HACER UN CUADERNO: RESPUESTAS Y CRITERIOS DE CORRECCIÓN**

**Pregunta 1 M598Q01 - 0 1 9**

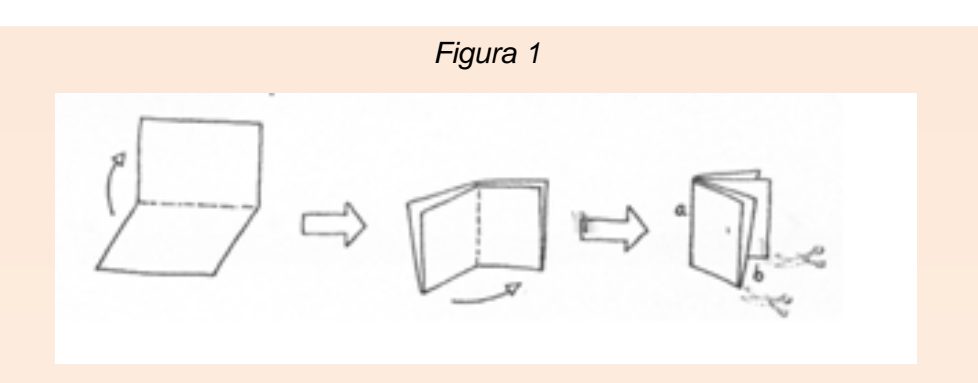

 La Figura 1 muestra cómo hacer un pequeño cuaderno. Las instrucciones se dan a continuación:

- Coge una hoja de papel y dóblala dos veces.
- Grapa el borde a.
- Abre b cortando los dos bordes.

El resultado es un pequeño cuaderno de ocho páginas.

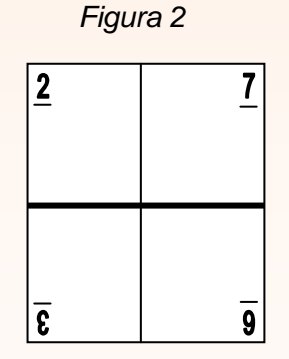

La Figura 2 muestra una cara de la hoja de papel utilizada para hacer este cuaderno. Los números de las páginas se han puesto por adelantado sobre el papel.

La línea gruesa indica por dónde se debe cortar el papel después de haberlo doblado.

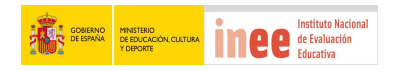

Escribe en el siguiente dibujo los números 1, 4, 5 y 8 en los cuadros adecuados para indicar qué número de página está exactamente detrás de cada uno de los números de las páginas 2,3, 6 y 7.

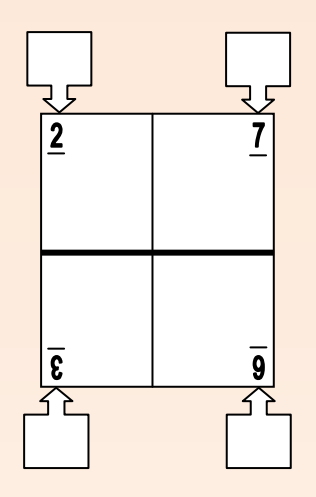

## **CRITERIOS DE CORRECCIÓN**

## **Máxima puntuación**

Código 1: Los números de las páginas se sitúan correctamente en las siguientes posiciones (se ignora la orientación de los números).

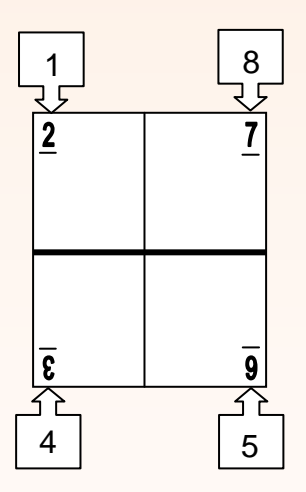

**Ninguna puntuación** 

Código 0: Otras respuestas.

Código 9: Sin respuesta.

**Sin datos de: "Características de la pregunta"** 

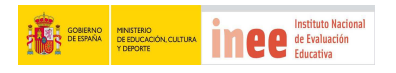